# *Chapter 11 Section 1 Notetaking Study Guide*

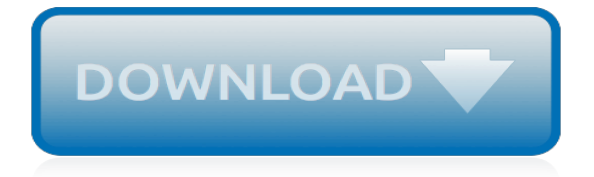

#### **Chapter 11 Section 1 Notetaking**

Chapter 20 Tobacco Vocabulary. Showing top 8 worksheets in the category - Chapter 20 Tobacco Vocabulary. Some of the worksheets displayed are Health unit 7 drugs unit lesson outline, Chapter 9, Health class final exam review work, Section quizzes and chapter tests, Alcohol tobacco other drug studyguide, Teacher annotated edition, This sample chapter is for review purposes, Chapter 7.

#### **Chapter 20 Tobacco Vocabulary Worksheets - Printable ...**

Throughout this note-taking section, we've drawn from Booth, Colomb, and Williams, whose book, The Craft of Research (2003), offers invaluable ideas for researching and writing papers.These authors say it best: "read first to understand fully."

# **Note-Taking - Learning Historical Research - William Cronon**

How to Take Cornell Notes. The Cornell method of taking notes was developed by Dr. Walter Pauk of Cornell University. It is a widely used system for noting material from a lecture or reading, and for reviewing and retaining that material. Using the Cornell system can help organize your notes, actively involve you in...

# **How to Take Cornell Notes (with Pictures) - wikiHow**

Let's talk about note-taking. Every day, in classrooms all over the world, students are taking notes. I have my own half-baked ideas about what makes one approach better than another, and I'm sure you do too. But if we're going to call ourselves professionals, we need to know what the research ...

# **Note-taking: A Research Roundup | Cult of Pedagogy**

Note-taking is one of those skills that rarely gets taught. Teachers and professors assume either that taking good notes comes naturally or that someone else must have already taught students how to take notes. Then we sit around and complain that our students don't know how to take notes. I figure it's about time to

#### **Advice for Students: Taking Notes that Work - lifehack.org**

spencerdub 10th August 2015 at 12:55. Great list, thanks! One style of notetaking that I didn't see mentioned was visual notetaking, also known as sketchnoting, which involves using doodles to capture the important points of a lecture or text.

# **The Ultimate Guide to Note-Taking | kate{mats}**

vol 6 pg 1. A Philosophy of Education Book 1. Introduction. These are anxious days for all who are engaged in education. We rejoiced in the fortitude, valour and devotion shown by our men in the War and recognize that these things are due to the Schools as well as to the fact that England still breeds "very valiant creatures."

#### **Charlotte Mason Homeschool Series - Ambleside Online**

69950. (a) The fee for transcription for original ribbon or printed copy is eighty-five cents (\$0.85) for each 100 words, and for each copy purchased at the same time by the court, party, or other person purchasing the original, fifteen cents (\$0.15) for each 100 words.

#### **Codes Display Text - California Legislative Information**

Chapter 1: INTRODUCTION About This Web Site (revised 3-12): WELCOME Welcome to the Online Grammar Handbook ("OGH "), 3rd edition!This 3rd ed. was completed in 2012 with many more links, updates on old links, and new video sections added to most chapters.

#### **Online Grammar Handbook, Online Grammar Book, Links to ...**

How to Take Notes From a Textbook. These tips can be used for any subject. I use these specifically for biology, because that is the only textbook used.

#### **ap biology notes | Tumblr**

Disclaimer Yes! By submitting this form I ask to receive email, texts and calls about degree

programs on behalf of Concordia University - Portland, and agree automated technology may be used to dial the number(s) I provided.

#### **Natural Disasters – Learning Activities**

34 Rocks and Minerals Copyright © Glencoe/McGraw-Hill, a division of the McGraw-Hill Companies, Inc. Name Date Class Section 2 Igneous and Sedimentary Rocks A ...

#### **Name Date Class Note-taking Rocks and Minerals Worksheet**

I agree that an answer sheet would not be appropriate for this lesson, as these examples lend themselves to discussion. There aren't right/wrong answers but multiple issues to consider, such as how to paraphrase well, what is "common knowledge," when does one use a citation, and so on.

#### **Exploring Plagiarism, Copyright, and Paraphrasing ...**

63/90 // (11.05.2019) 2 out of 6 exams done and they went reasonably well I think just hoping those last-minute revision posters really did help in getting some extra marks $\Box$  now onto pure maths  $+$ English + bio paper 5 revision!

#### **math notes | Tumblr**

A mind map is a diagram used to visually organize information. A mind map is hierarchical and shows relationships among pieces of the whole. It is often created around a single concept, drawn as an image in the center of a blank page, to which associated representations of ideas such as images, words and parts of words are added.

#### **Mind map - Wikipedia**

Access Google Sheets with a free Google account (for personal use) or G Suite account (for business use).

#### **Google Sheets: Sign-in**

Once you have identified the key elements of the section of text you should then write up your notes. Examples of different note-taking methods can be found in the section on note-taking methods.Remember to clearly record referencing information (especially page number) about the section of text you have read in notes in case you have to refer to the text again.

#### **Note-taking while reading - OWLL - Massey University**

PART V RULES FOR COURTS OF LIMITED JURISDICTION ADMINISTRATIVE RULES FOR COURTS OF LIMITED JURISDICTION (ARLJ) TABLE OF RULES Rule 1 Rescinded 2 Scope of Rules 3 Definition of Terms 4 Code of Judicial Conduct 5 Presiding Judge, Multiple Judge Court District, Multiple District Counties - Repealed 6 Records: Separate Dockets--Contents 7 Reserved 8 Reporting of Criminal Cases 9 Reserved 10 Case ...

#### **Washington State Courts - Court Rules**

Subscribe to my channel so that you can be part of the "Community Tab" and access more helpful information. If you get any tutoring from me, I am now giving the Core Nursing Fundamentals for FREE ...

#### **anneliese garrison - YouTube**

For training providers: If you would like to apply for IMIA CEUs for workshops, please click the following button: If you would like to apply for a Conference or 1-Day Events featuring multiple workshops, please contact info@imiaweb.org for details on how to submit your application.. If you would like to submit an application for Interpreter Training Courses, please click the following button:

[maths c1 past papers edexcel](http://slackin.crowdcrafting.org/maths_c1_past_papers_edexcel.pdf), [bond 11 non verbal reasoning up to speed practice 10,](http://slackin.crowdcrafting.org/bond_11_non_verbal_reasoning_up_to_speed_practice_10.pdf) [christoph wagner s](http://slackin.crowdcrafting.org/christoph_wagner_s_restaurant_guide_wien_und_umgebung_die_hundert.pdf) [restaurant guide wien und umgebung die hundert](http://slackin.crowdcrafting.org/christoph_wagner_s_restaurant_guide_wien_und_umgebung_die_hundert.pdf), [ophthalmology colour guide](http://slackin.crowdcrafting.org/ophthalmology_colour_guide.pdf), [advances in nonlinear waves v 1](http://slackin.crowdcrafting.org/advances_in_nonlinear_waves_v_1_chapman_hall_crc_research.pdf) [chapman hall crc research,](http://slackin.crowdcrafting.org/advances_in_nonlinear_waves_v_1_chapman_hall_crc_research.pdf) [comprehensive ss1 biology,](http://slackin.crowdcrafting.org/comprehensive_ss1_biology.pdf) [lockheed f 104 starfighter by martin w. bowman,](http://slackin.crowdcrafting.org/lockheed_f_104_starfighter_by_martin_w_bowman.pdf) [oracle](http://slackin.crowdcrafting.org/oracle_solaris_11_first_look.pdf) [solaris 11 first look](http://slackin.crowdcrafting.org/oracle_solaris_11_first_look.pdf), [special edition using oracle 11i,](http://slackin.crowdcrafting.org/special_edition_using_oracle_11i.pdf) [10 delicious desserts for all occasions popular desserts for](http://slackin.crowdcrafting.org/10_delicious_desserts_for_all_occasions_popular_desserts_for_the.pdf) [the](http://slackin.crowdcrafting.org/10_delicious_desserts_for_all_occasions_popular_desserts_for_the.pdf), [printable worksheet for class 1,](http://slackin.crowdcrafting.org/printable_worksheet_for_class_1.pdf) [fantastic symphony symphonie fantastique op 14 kalmus miniature orchestra](http://slackin.crowdcrafting.org/fantastic_symphony_symphonie_fantastique_op_14_kalmus_miniature_orchestra_scores.pdf) [scores,](http://slackin.crowdcrafting.org/fantastic_symphony_symphonie_fantastique_op_14_kalmus_miniature_orchestra_scores.pdf) [the heavens are telling from the creation no 813 satb,](http://slackin.crowdcrafting.org/the_heavens_are_telling_from_the_creation_no_813_satb.pdf) [caring for depression rand study s](http://slackin.crowdcrafting.org/caring_for_depression_rand_study_s.pdf), [engineering](http://slackin.crowdcrafting.org/engineering_materials_volume_1_r_l_timings.pdf) [materials volume 1 r l timings,](http://slackin.crowdcrafting.org/engineering_materials_volume_1_r_l_timings.pdf) [honda wave 125 r coveraet](http://slackin.crowdcrafting.org/honda_wave_125_r_coveraet.pdf), [microsoft outlook 2010 contacts](http://slackin.crowdcrafting.org/microsoft_outlook_2010_contacts.pdf), [game of thrones uk](http://slackin.crowdcrafting.org/game_of_thrones_uk_episode_guide.pdf) [episode guide,](http://slackin.crowdcrafting.org/game_of_thrones_uk_episode_guide.pdf) [playing to the gallery reith lectures 2013 audio theater library edition](http://slackin.crowdcrafting.org/playing_to_the_gallery_reith_lectures_2013_audio_theater_library_edition.pdf), [monster hunters survival](http://slackin.crowdcrafting.org/monster_hunters_survival_guide.pdf) [guide,](http://slackin.crowdcrafting.org/monster_hunters_survival_guide.pdf) [disaster response and recovery 1st first edition](http://slackin.crowdcrafting.org/disaster_response_and_recovery_1st_first_edition.pdf), [swank 152 aug 2009 gemma euro fashion model ron](http://slackin.crowdcrafting.org/swank_152_aug_2009_gemma_euro_fashion_model_ron_jeremy.pdf) [jeremy](http://slackin.crowdcrafting.org/swank_152_aug_2009_gemma_euro_fashion_model_ron_jeremy.pdf), [the rough guide to rio de janeiro rough guide to,](http://slackin.crowdcrafting.org/the_rough_guide_to_rio_de_janeiro_rough_guide_to.pdf) [boker 10 pa topp](http://slackin.crowdcrafting.org/boker_10_pa_topp.pdf), [bobcat 741 service manual](http://slackin.crowdcrafting.org/bobcat_741_service_manual.pdf), [welcome](http://slackin.crowdcrafting.org/welcome_to_church_music_the_hymnal_1982.pdf) [to church music the hymnal 1982](http://slackin.crowdcrafting.org/welcome_to_church_music_the_hymnal_1982.pdf), [the walking dead tv guide](http://slackin.crowdcrafting.org/the_walking_dead_tv_guide.pdf), [14 serial etudes for clarinet solo](http://slackin.crowdcrafting.org/14_serial_etudes_for_clarinet_solo.pdf), [chesuncook lake](http://slackin.crowdcrafting.org/chesuncook_lake_safety_the_essential_lake_safety_guide_for_children.pdf) safety the essential lake safety quide for children, [mankind the story of all of us episode 10 revolutions worksheet](http://slackin.crowdcrafting.org/mankind_the_story_of_all_of_us_episode_10_revolutions_worksheet.pdf), [luther bibel 1912 by gott](http://slackin.crowdcrafting.org/luther_bibel_1912_by_gott.pdf)